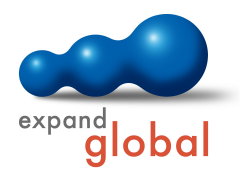

## PRODUCT INFORMATION WBT POWERPOINT 2016

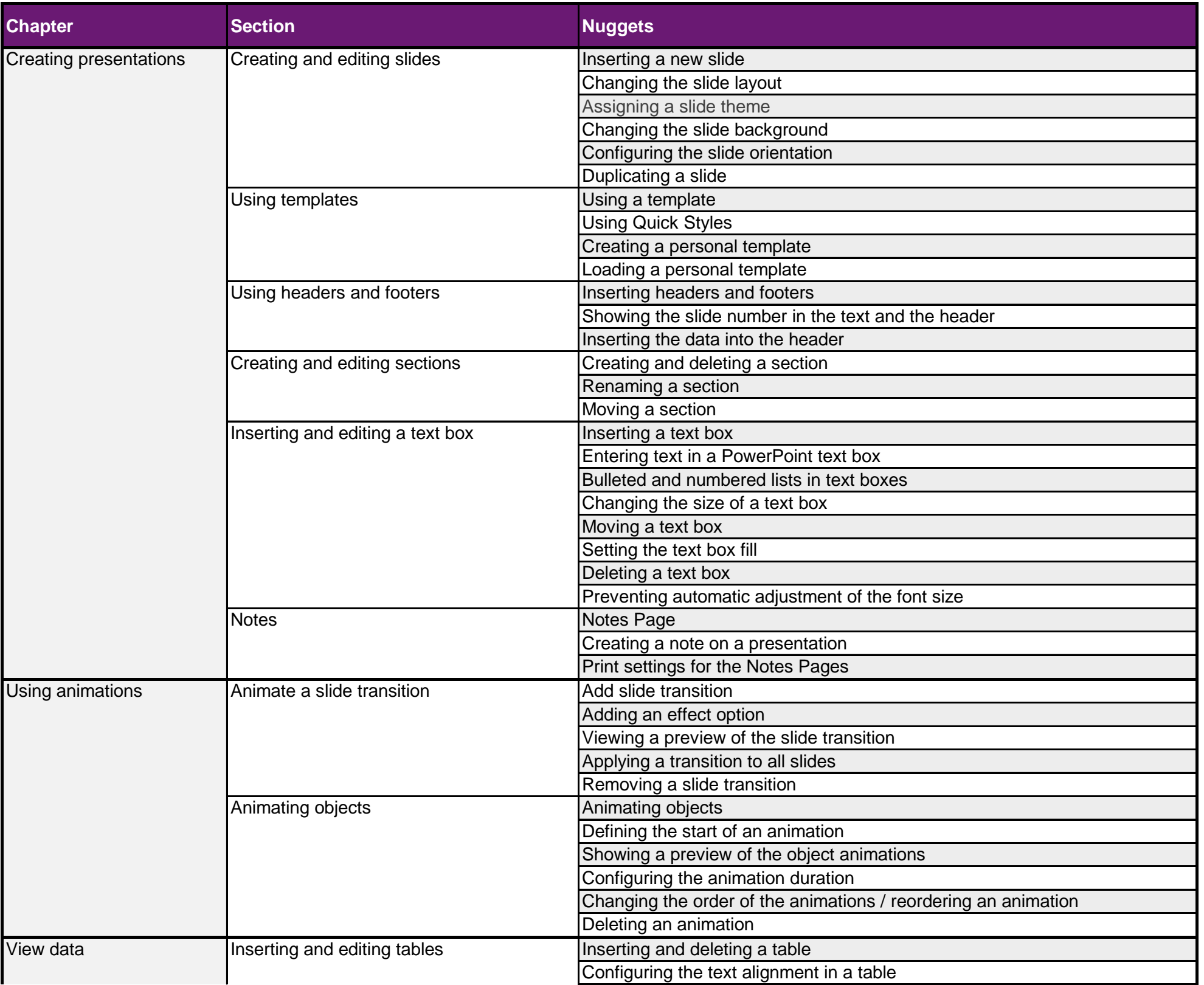

## WHAT DOES THIS COURSE OFFER YOU?

This course provides deep knowledge about the correct use of Microsoft PowerPoint 2016. The individual functions are explained on the basis of Video Nuggets and deepened by exercises. Prerequisites for successful learning are basic knowledge in the use of Microsoft Office.

## **Learning time: 5 hours Languages: English, German, Chinese**

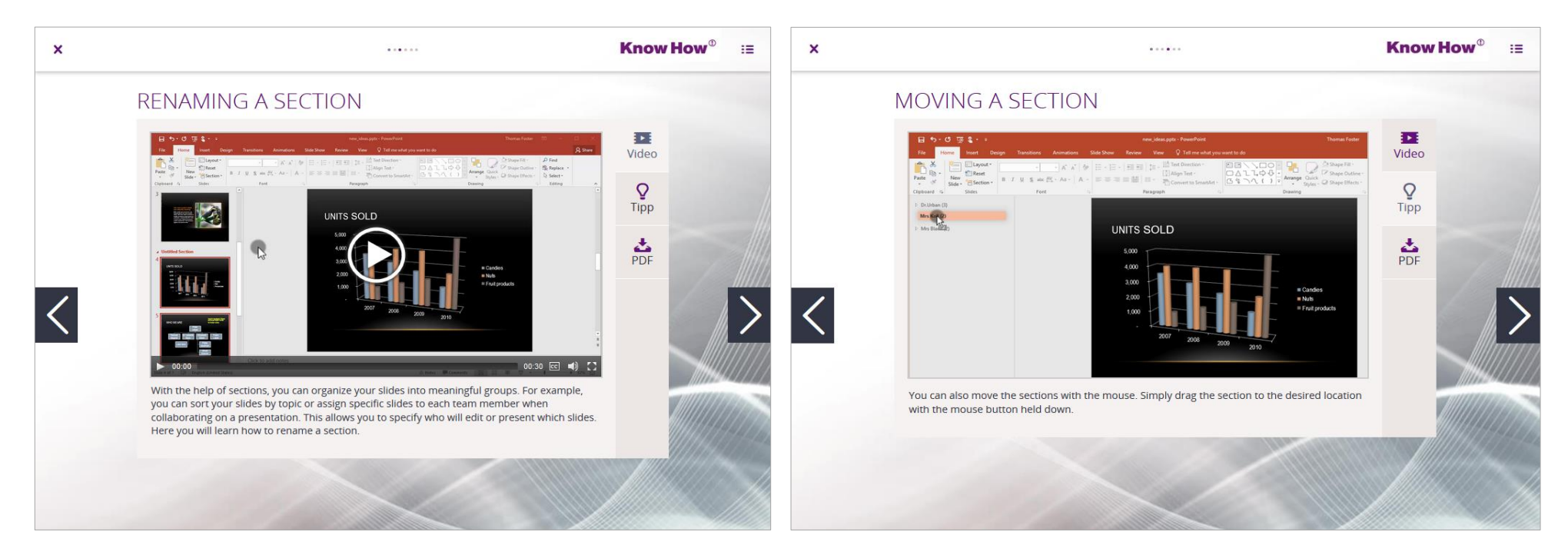

## **Summary**

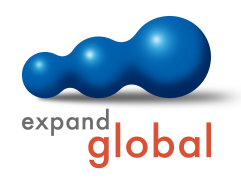

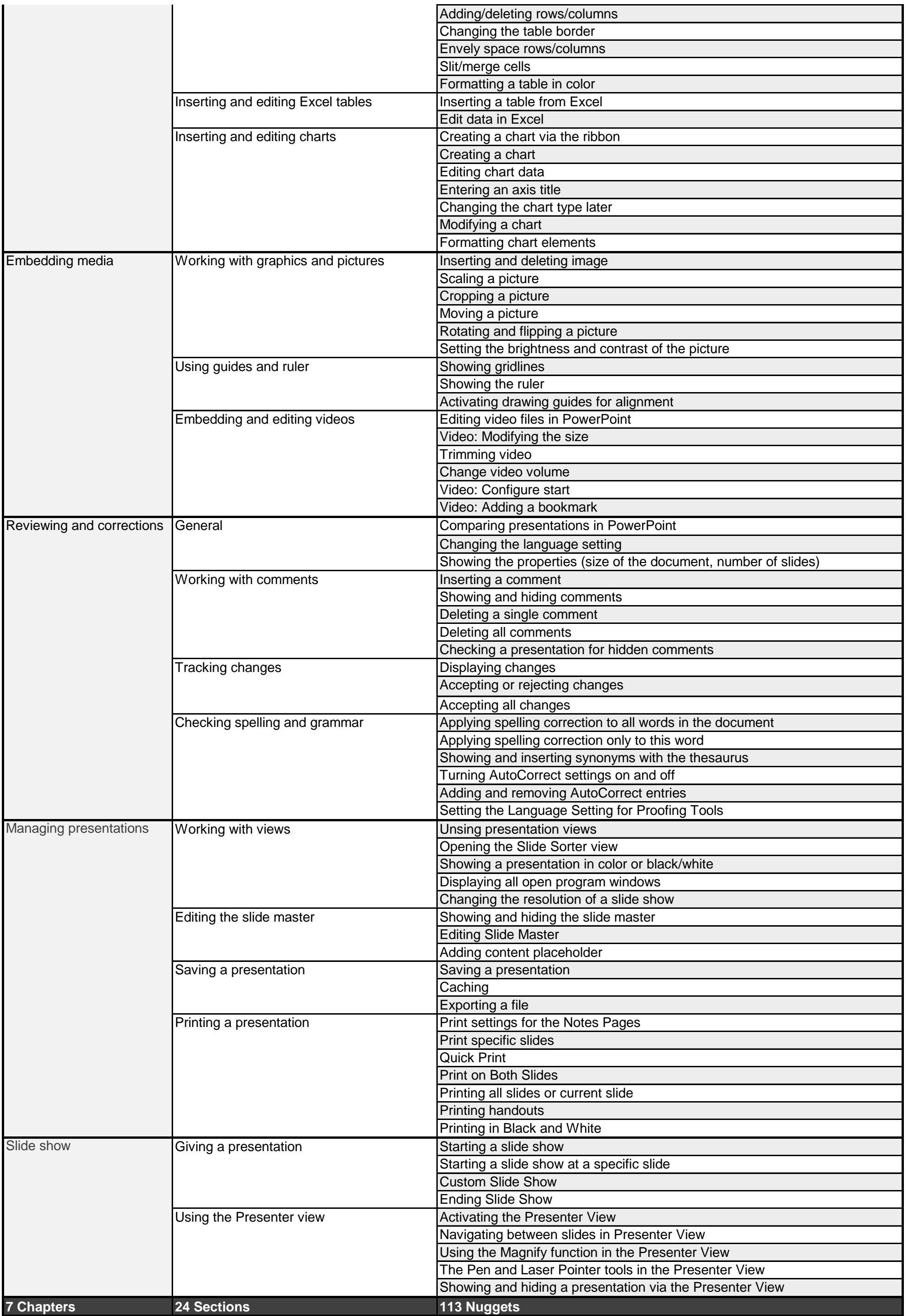